## 16.06 Principles of Automatic Control Lecture 5

## Dynamic Response:

Usually, we find the response of a system using Laplace techniques. Often, do within Matlab.

## Example: DC Motor.

Suppose:

 $J = 0.01 \text{ kg} \cdot \text{m}^2$ ;  $b = 0.001 \text{ N-m-sec}$  $K_t = K_e = 1$ n-M/A  $= 1$  V/(rad/sec)  $R_a = 10\Omega$ ,  $L = 1$  H Then

$$
\frac{\Theta}{V_a}(s) = \frac{100}{s^3 + 10.1s^2 + 101s}
$$
\n
$$
\frac{\Omega}{V_a}(s) = \frac{s\Theta}{V_a}(s) = \frac{100s}{s^3 + 10.1s^2 + 101s}
$$
\n
$$
= \frac{100}{s^2 + 10.1s + 101}
$$
\n
$$
G(s) = \frac{100}{(s + 5.05 + j8.6889)(s + 5.05 + -j8.6889)}
$$

What is the step response of the motor? That is, what is the velocity of the motor as a function of time, if  $v_a(t) = \sigma(t)$ ?

By hand, would do:

$$
g_s(t) = L^{-1} \left[ \frac{1}{s} G(s) \right]
$$
  

$$
\frac{1}{s} G(s) = \frac{100}{s(s+a+jb)(s+a-jb)}
$$
  

$$
= \frac{r_1}{s} + \frac{r_2}{s+a+jb} + \frac{r_3}{s+a-jb}
$$

Would find  $r_1, r_2, r_3$  by partial fraction expansion. Then find  $L^{-1}$ of each term, add together, and simplify. A *lot* of work.

Instead, use MATLAB:

num=[0 0 100]; den=[1 10.1 101]; sysg=tf(num,den); t=0:0.01:5; y=step(sysg,t); plot(t,y);

The above code produces the following figure:

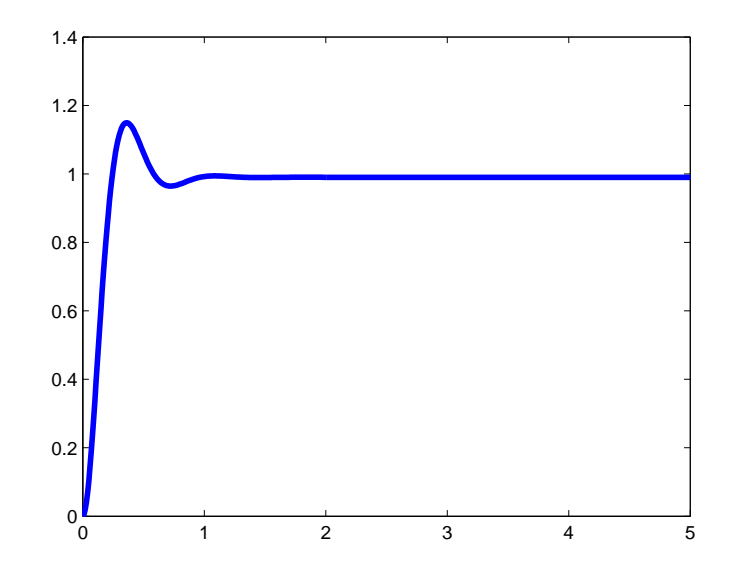

Figure 1: Velocity of the motor.

The above system was an open-loop system. Would do the same for a closed-loop system, after finding the transfer function.

## Example:

The transfer function from aileron input  $(\delta_a)$  to roll angle  $(\phi)$  is given by

$$
\frac{\Phi}{\delta_a}(s) = \frac{k}{s(\tau s + 1)}
$$

where  $k =$  steady roll-rate per unit of aileron deflection  $\tau =$  roll subsidence time constant

$$
= \frac{I}{-M_{\dot{\phi}}}
$$

Suppose  $\delta_a$  is measured in % of full deflection, so  $\delta_a = 1$  is full right aileron,  $\delta_a = -1$  if full left one. Then a typical set of parameters might be

$$
k = 100 \text{ deg/sec}
$$

$$
\tau = 0.5 \text{ sec}
$$

$$
G(s) = \frac{100}{s(0.5s + 1)}
$$

Suppose we implement the following control law:

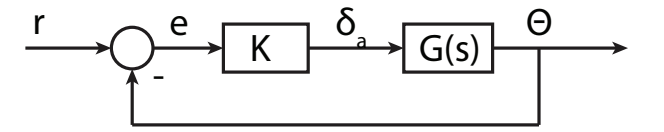

What is the transfer function of a closed-loop system?

$$
H(s) = \frac{KG(s)}{1 + KG(s)} = \frac{\frac{Kk}{s(\tau s + 1)}}{1 + \frac{Kk}{s(\tau s + 1)}}
$$

$$
= \frac{Kk}{\tau s^2 + s + Kk}
$$

Suppose we take  $K = 0.1/\text{deg.}$ 

Then:

$$
H(s) = \frac{10}{0.5s^2 + s + 10}
$$

$$
H(s) = \frac{20}{s^2 + 2s + 20}
$$

Find step response via MATLAB:

```
num=[0 0 20];
den=[1 2 20];
sysg=tf(num,den);
t=0:0.01:5;
y=step(sysg,t);
plot(t,y);
xlabel('Time, t (sec)');
ylabel('Roll angle, \phi (deg)');
```
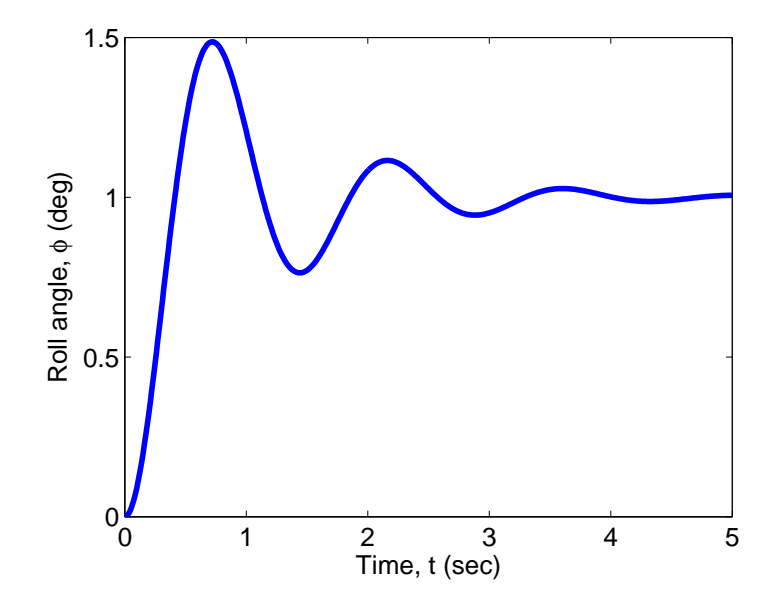

Figure 2: Roll angle vs time.

The result (shown in Figure 2 is NOT very good. Oscillatory! More on this later.

16.06 Principles of Automatic Control Fall 2012

For information about citing these materials or our Terms of Use, visit: <http://ocw.mit.edu/terms>.